# FACILITATING DISCOURSE ANALYSIS WITH INTERACTIVE VISUALIZATION

Jian Zhao Fanny Chevalier Christopher Collins Ravin Balakrishnan

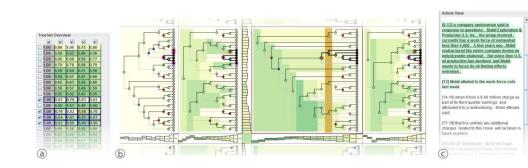

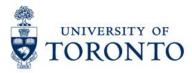

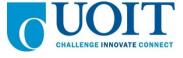

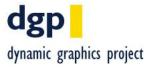

#### **DISCOURSE ANALYSIS OF TEXT**

Telxon Corp. said its vice president for manufacturing resigned and its Houston work force has been trimmed by 40 people, or about 15%. The maker of hand-held computers and computer systems said the personnel changes were needed to improve the efficiency of its manufacturing operation. The company said it hasn't named a successor to Ronald Bufton, the vice president who resigned. Its Houston work force now totals 230.

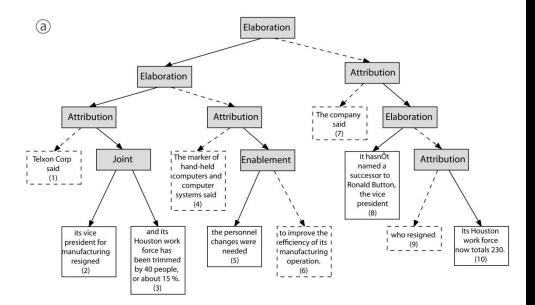

Telxon Corp. said / its vice president for manufacturing resigned / and its Houston work force has been trimmed by 40 people, or about 15%. / The maker of hand-held computers and computer systems said / the personnel changes were needed / to improve the efficiency of its manufacturing operation. / The company said it hasn't named a successor to Ronald Bufton, the vice president / who resigned. / Its Houston work force now totals 230.

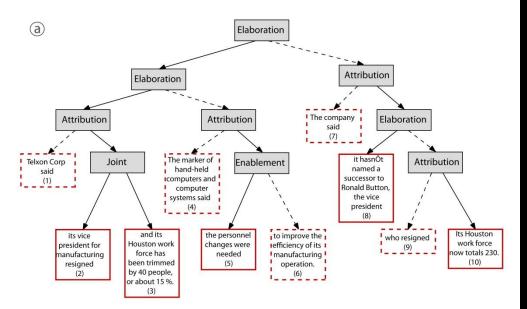

Leaf nodes are EDUs

Telxon Corp. said / its vice president for manufacturing resigned / and its Houston work force has been trimmed by 40 people, or about 15%. / The maker of hand-held computers and computer systems said / the personnel changes were needed / to improve the efficiency of its manufacturing operation. / The company said it hasn't named a successor to Ronald Bufton, the vice president / who resigned. / Its Houston work force now totals 230.

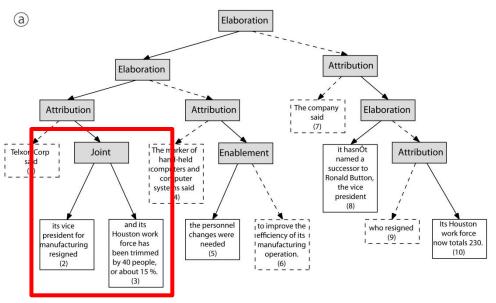

Nucleus Nucleus

Merging nodes and labeling Joint relation

Telxon Corp. said / its vice president for manufacturing resigned / and its Houston work force has been trimmed by 40 people, or about 15%. / The maker of hand-held computers and computer systems said / the personnel changes were needed / to improve the efficiency of its manufacturing operation. / The company said it hasn't named a successor to Ronald Bufton, the vice president / who resigned. / Its Houston work force now totals 230.

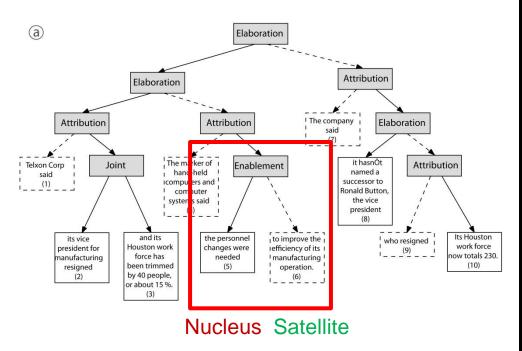

Merging nodes and labeling Enablement relation

Telxon Corp. said / its vice president for manufacturing resigned / and its Houston work force has been trimmed by 40 people, or about 15%. / The maker of hand-held computers and computer systems said / the personnel changes were needed / to improve the efficiency of its manufacturing operation. / The company said it hasn't named a successor to Ronald Bufton, the vice president / who resigned. / Its Houston work force now totals 230.

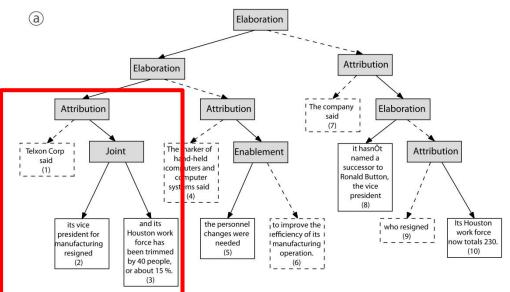

#### **Satellite Nucleus**

Merging nodes and labeling Attribution relation (

#### **Resources**

- RST Discourse Treebank Corpus
  - 385 Wall Street Journals
  - Annotated manually by linguists
- Different parsing algorithms

# **TO DESIGN BETTER PARSERS**

- Meaningful text chunks merging on each tree level?
- Errors propagations during the node merging and relation labelling process?
- Differences of parsing results across algorithms?
- Differences of parsing results across documents?

# WHAT IN THEIR MINDS VS. WHAT THEY REALLY SEE

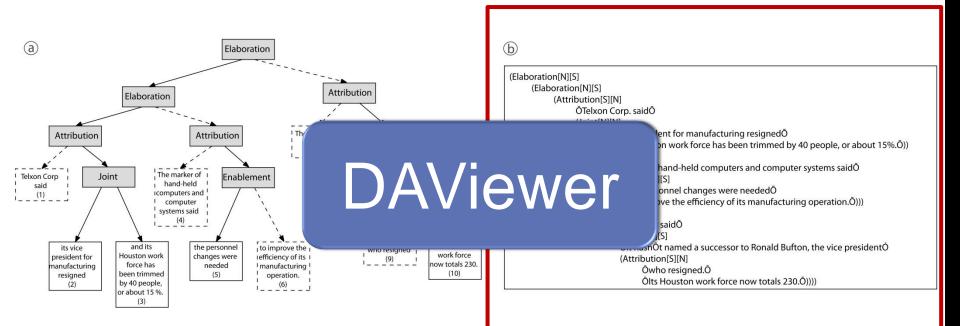

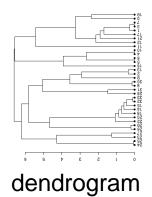

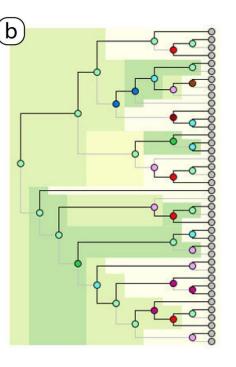

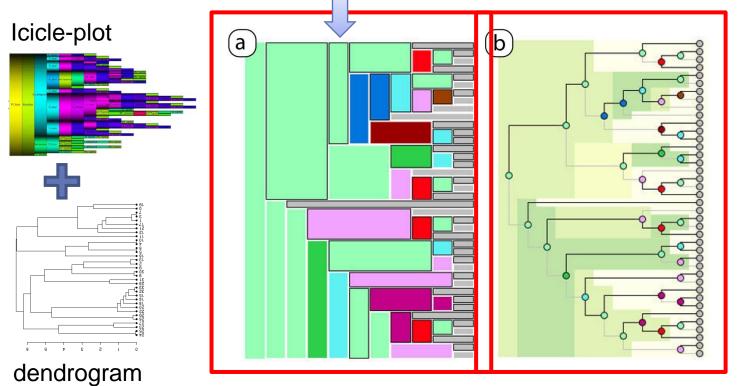

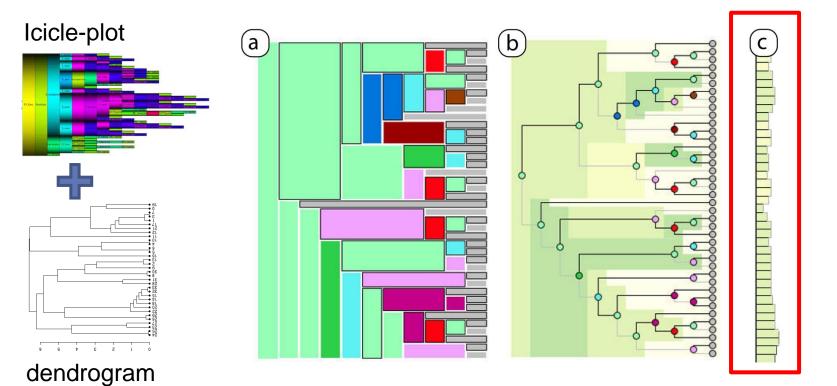

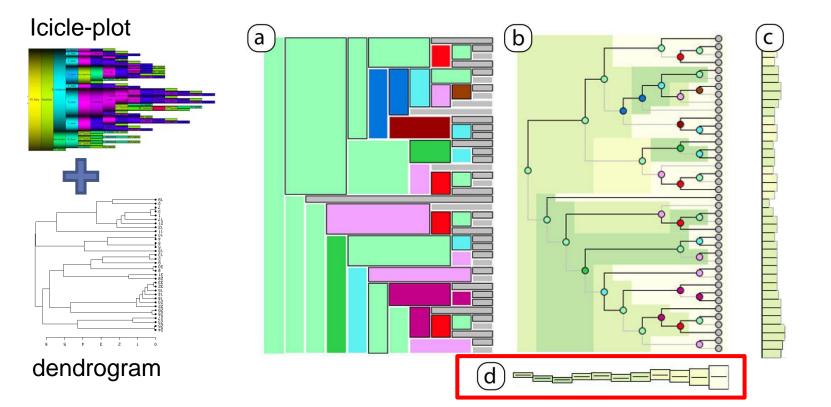

## **DAVIEWER: INTERFACE**

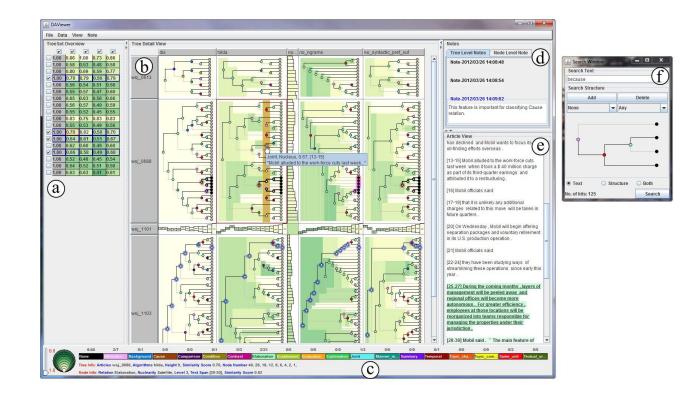

# **DESIGN DAVIEWER**

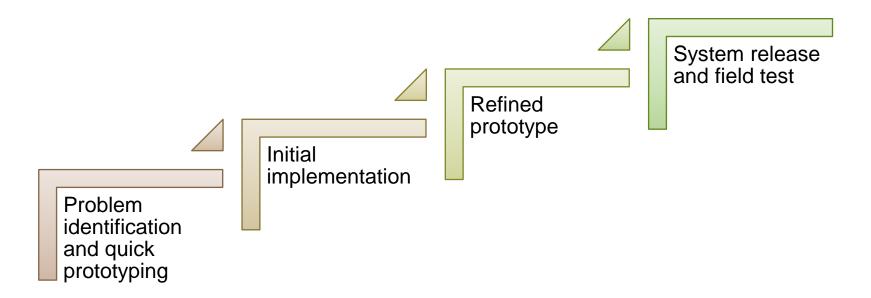

# **EVALUATION**

- 3 weeks in realistic work settings
- 1 domain expert user
- Interaction logging
- Analysis diaries
- Email and phone communication
- Interviews

- Log files analysis
- Qualitative feedbacks
- Usage scenarios

- Log files analysis
- Qualitative feedbacks
- Usage scenarios

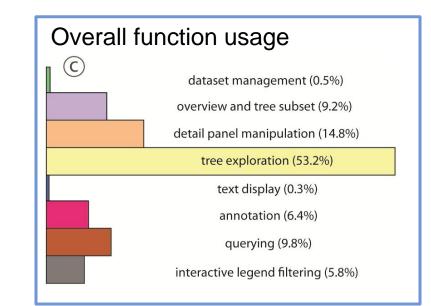

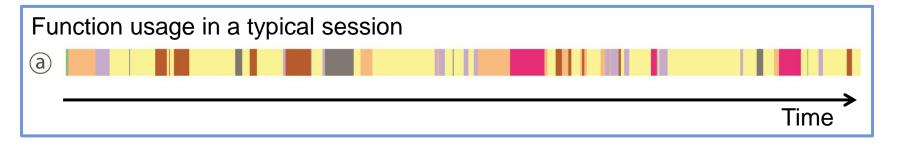

- Log files analysis
- Qualitative feedbacks
- Usage scenarios

"I used to draw trees by hand according to the output text files, so I could only compare 2 or 3 trees at a time and they are basically simple trees around 5 levels. With DAViewer I can compare many large trees efficiently. All trees are nicely aligned and the interactions allow me to focus on subtrees easily."

"I used to insert debug code inside the parsers, for a verbose output, but it is tedious and almost impossible to find patterns. Now, I can do it visually by just creating what I need and clicking a button."

> "I know I want the tree levels aligned from the bottom, but I can't draw such layout from the output file in one round since the tree nodes are indented in the depth-first order."

- Log files analysis
- Qualitative feedbacks
- Usage scenarios

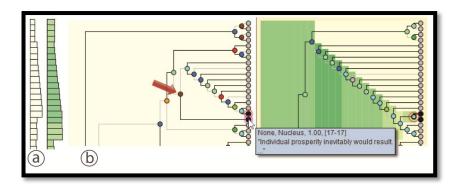

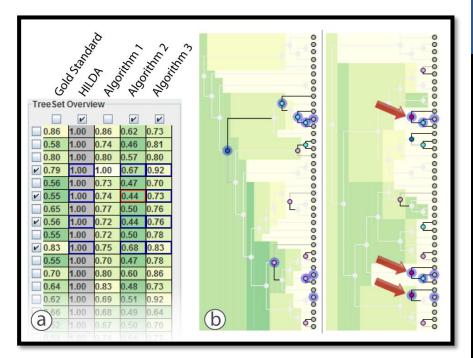

# **FUTURE WORK**

- More evaluation for widespread adoption
- More interactions for tree exploration
- More integrated working environment
- Extension of visualization techniques to other domains for tree structure comparison and analysis

# DAViewer

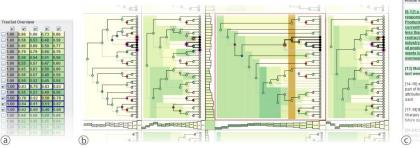

restructured the entire company, industry wide shakeout, But sinc oil production has declined and A wants to focus its oil-finding effor overseas. [13] Mobil alluded to the work-for last week [14-16] when it took a \$40 million

part of its third-quarter earnings and attributed it to a restructuring. Mobil officials said

[17-19] that it is unlikely any additional charges related to this move will be taken in future quarters.

CO-100 Wednesday, Mobil will begin

# FACILITATING DISCOURSE ANALYSIS WITH INTERACTIVE VISUALIZATION

Jian Zhao

Fanny Chevalier

Christopher Collins

Ravin Balakrishnan

jianzhao@dgp.toronto.edu

http://www.cs.toronto.edu/~jianzhao

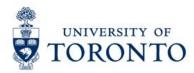

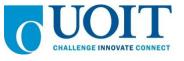

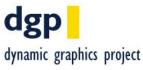

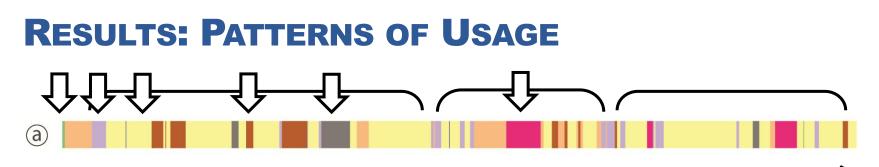

Time

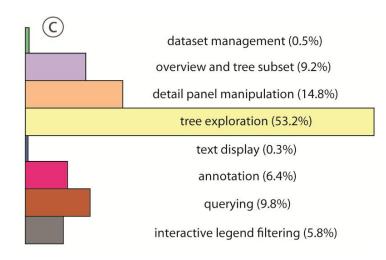

# **RESULTS: USER FEEDBACK**

- "I used to draw trees by hand according to the output text files, so I could only compare 2 or 3 trees at a time and they are basically simple trees around 5 levels. With DAViewer I can compare many large trees efficiently. All trees are nicely aligned and the interactions allow me to focus on subtrees easily."
- "I know I want the tree levels aligned from the bottom, but I can't draw such layout from the output file in one round since the tree nodes are indented in the depth-first order."
- "I used to insert debug code inside the parsers, for a verbose output, but it is tedious and almost impossible to find patterns. Now, I can do it visually by just creating what I need and clicking a button."